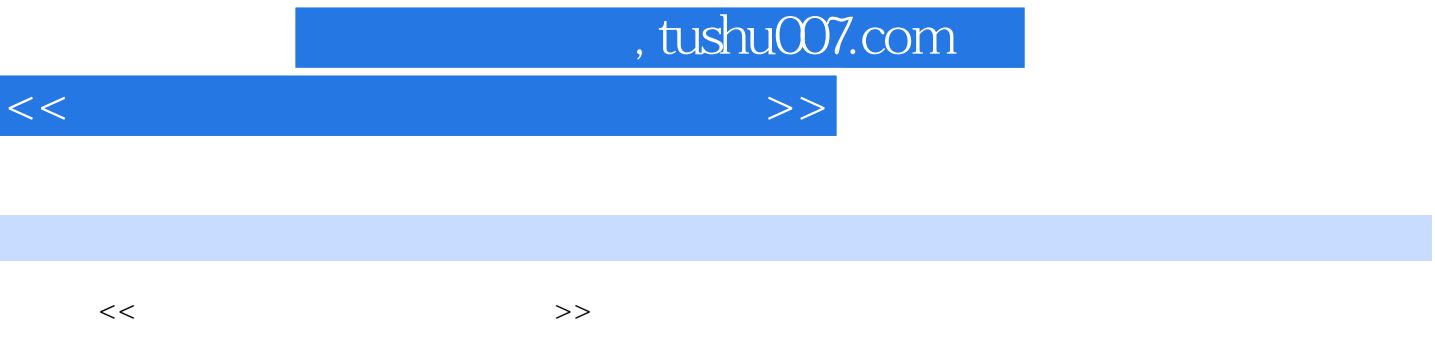

- 13 ISBN 9787564108861
- 10 ISBN 756410886X

出版时间:2007-9

页数:223

PDF

更多资源请访问:http://www.tushu007.com

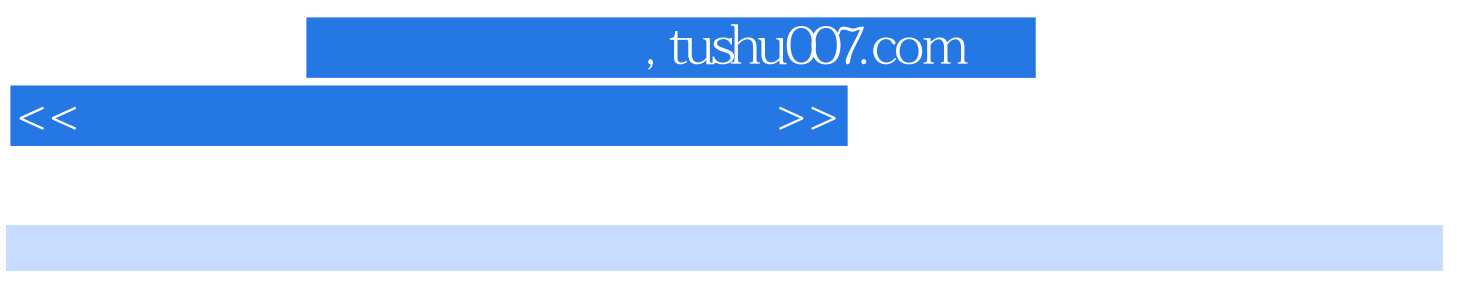

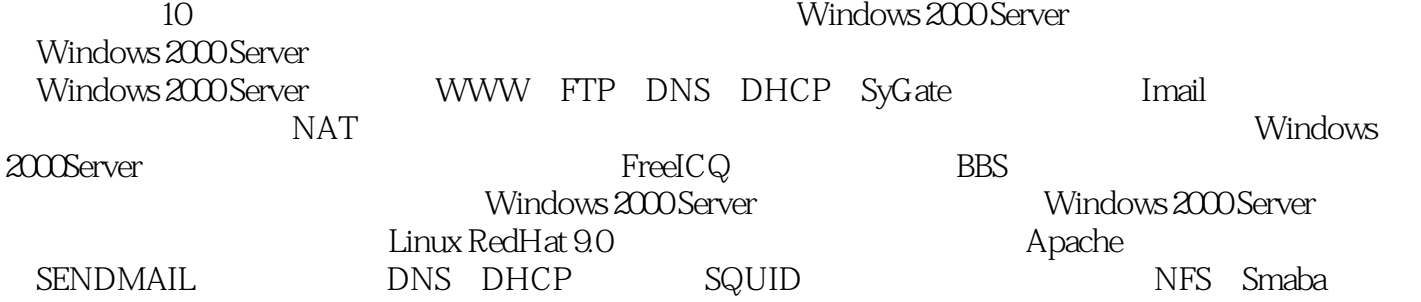

 $,$  tushu007.com

<<计算机网络操作系统实用教程>>

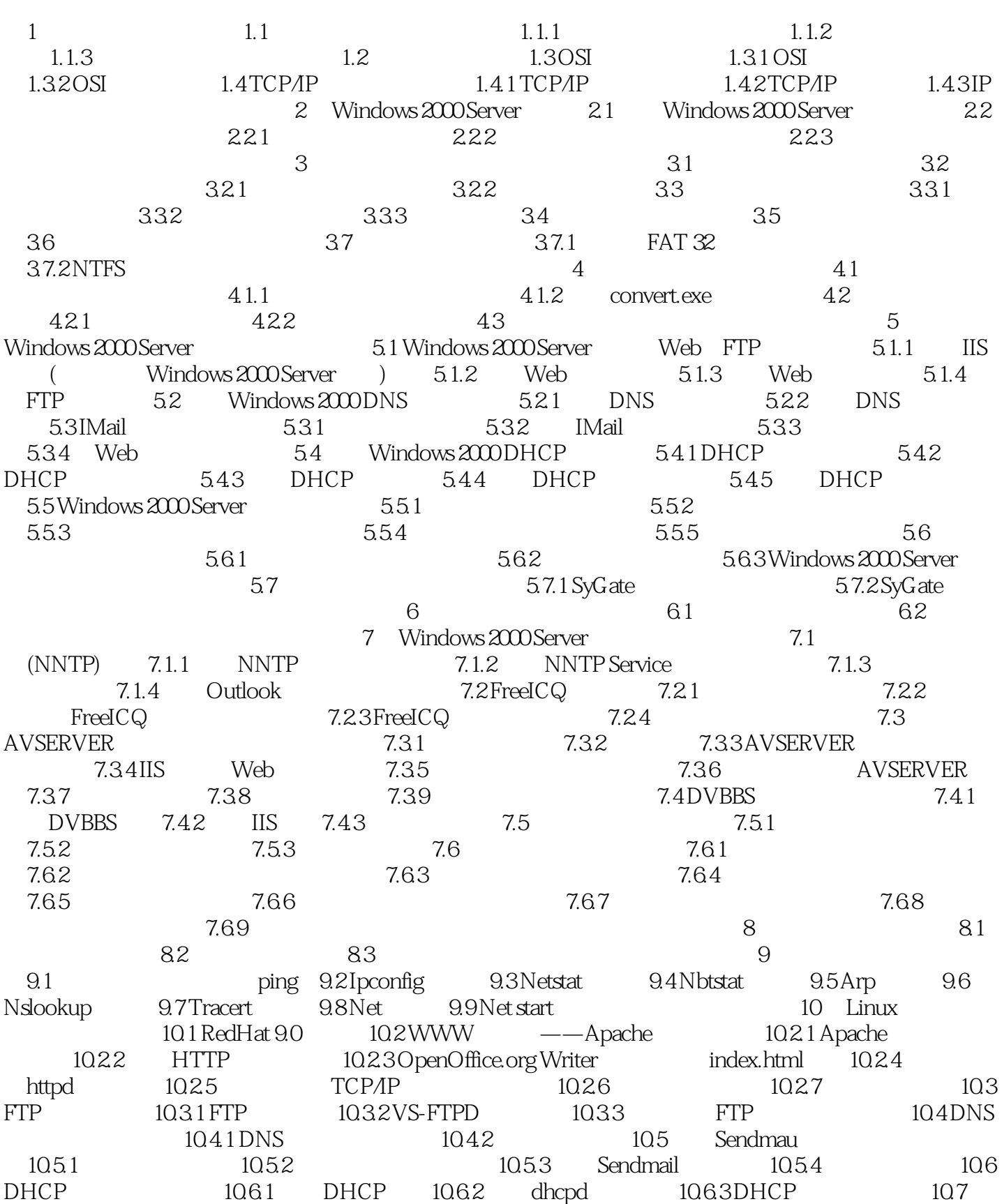

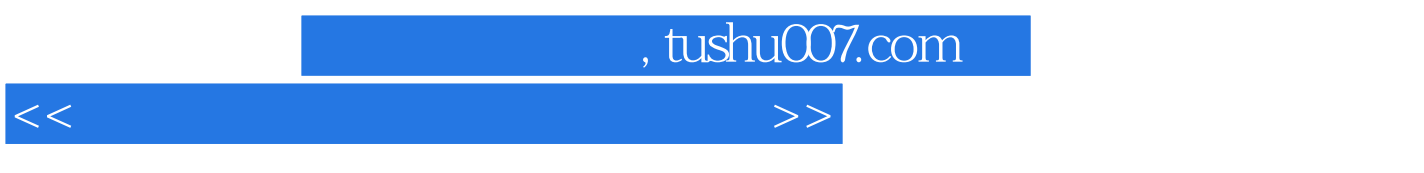

Squid<br>10.81 10.7.1 Squid 10.7.2 Squid Servei 10.8 IPv4<br>10.8 1 置 10.8.1 计算机A的配置 10.8.2 计算机B的配置 10.9 NFS(网络文件系统)服务器配置 10.9.1 10.10 NFS 10.10 Samba<br>10.10 10 Samba 10.10.2 Samba

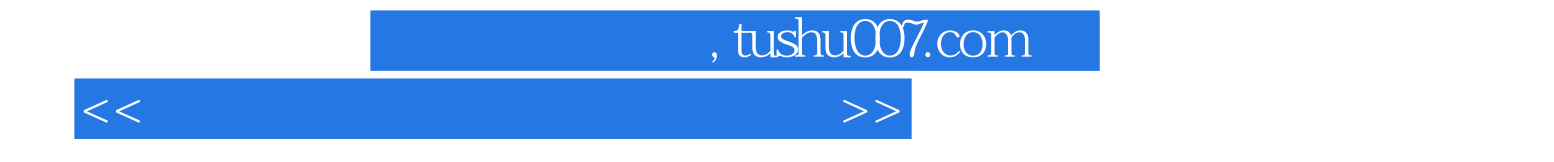

本站所提供下载的PDF图书仅提供预览和简介,请支持正版图书。

更多资源请访问:http://www.tushu007.com